$\pmb{\times}$ 

- $•5$ 
	- $\circ$
	- $\circ$
	- $\circ$
- $6$ 
	- $\circ$
	- $\circ$

- <https://dolittle-es.eplang.jp/>
- OS<sup>[</sup>]Windows/Mac/ChromeOS<sup>[]</sup>iPad  $\bullet$
- アプリケーション種別:Webアプリ(Google Chrome推奨,オフライン利用不可)  $\bullet$
- $\{a_1, a_2, \ldots, a_k\}$
- $\mathbb{Z}$  and  $\mathbb{Z}$   $\mathbb{Z}$  動的コンテンツ(アニメーション等) 作成[図画工作・国語・総合的学習 時間]
- $\begin{bmatrix} \end{bmatrix}$ GUI FILM I ENTERTAINMENT ENTERTAINMENT ENTERTAINMENT ENTERTAINMENT EN LA ENTERTAINMENT ENTERTAINMENT ENTERTAIN<br>EN ENCORECTE ENTERTAINMENT EN LA ENFERANCIE EN LA ENFERANCIE EN LA ENFERANCIE EN LA ENFERANCIE EN LA ENFERANCI
- **URL** Protection of the European Company of the European Company of the European Company of the European Company of the European Company of the European Company of the European Company of the European Company of the Europe
- $\blacksquare$
- dia van dia van dia van dia van dia van dia van dia van dia van dia van dia van dia van dia van dia van dia v
	- [Web](https://jsdolittle.eplang.jp/djs/?src=e3818be38281e3819fefbc9de382bfe383bce38388e383abefbc81e4bd9ce3828b20efbc88e99d92efbc8920e7b79ae381aee889b220e38286e381a3e3818fe3828ae58b95e3818fe380820a)
	-
	- OS<sup>[</sup>]Windows/Mac/Linux/android/iOS/iPadOS/ChromeOS  $\bullet$ 
		- TWeb □Google Chrome,

From:  $h$ ttps://dolittle.eplang.jp/ -

Permanent link: **<https://dolittle.eplang.jp/introduction4eschools?rev=1620879120>**

 $\pmb{\times}$ 

Last update: **2021/05/13 13:12**

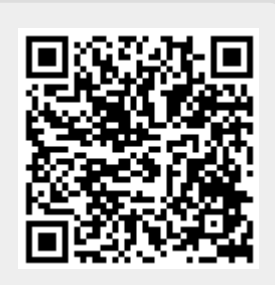